### Comparing Python, MATLAB, and Mathcad

- Sample Code in Python, Matlab, and Mathcad
	- Polynomial fit
	- Integrate function
	- Stiff ODE system
	- System of 6 nonlinear equations
	- Interpolation
	- 2D heat equation: MATLAB/Python only
- IPython Notebooks

Thanks to David Lignell for providing the comparison code

# Code: fit polynomial to data

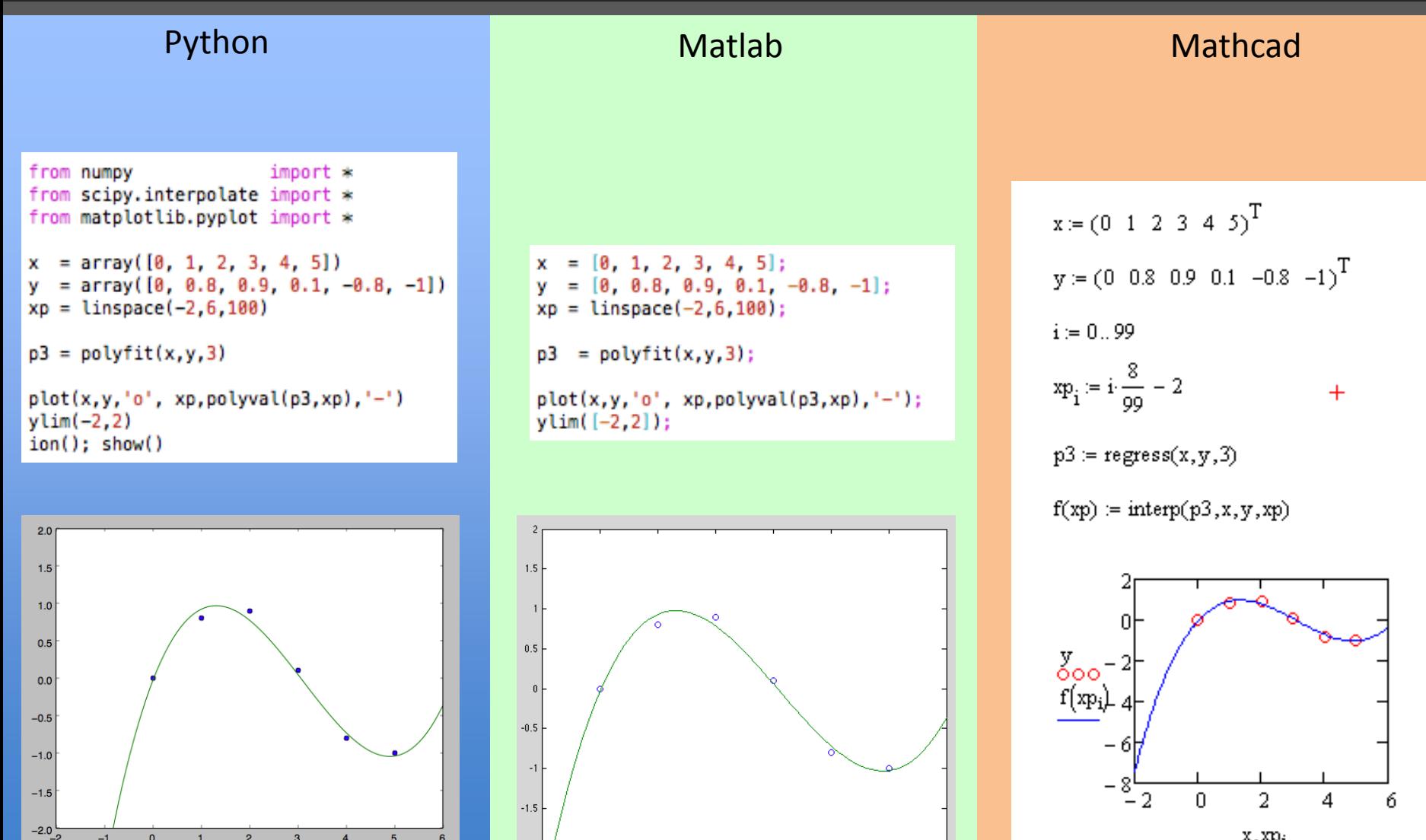

 $-2\frac{1}{1}$ 

 $-1$ 

 $\mathbf{0}$ 

x, xp<sub>i</sub>

## Code: integrate function

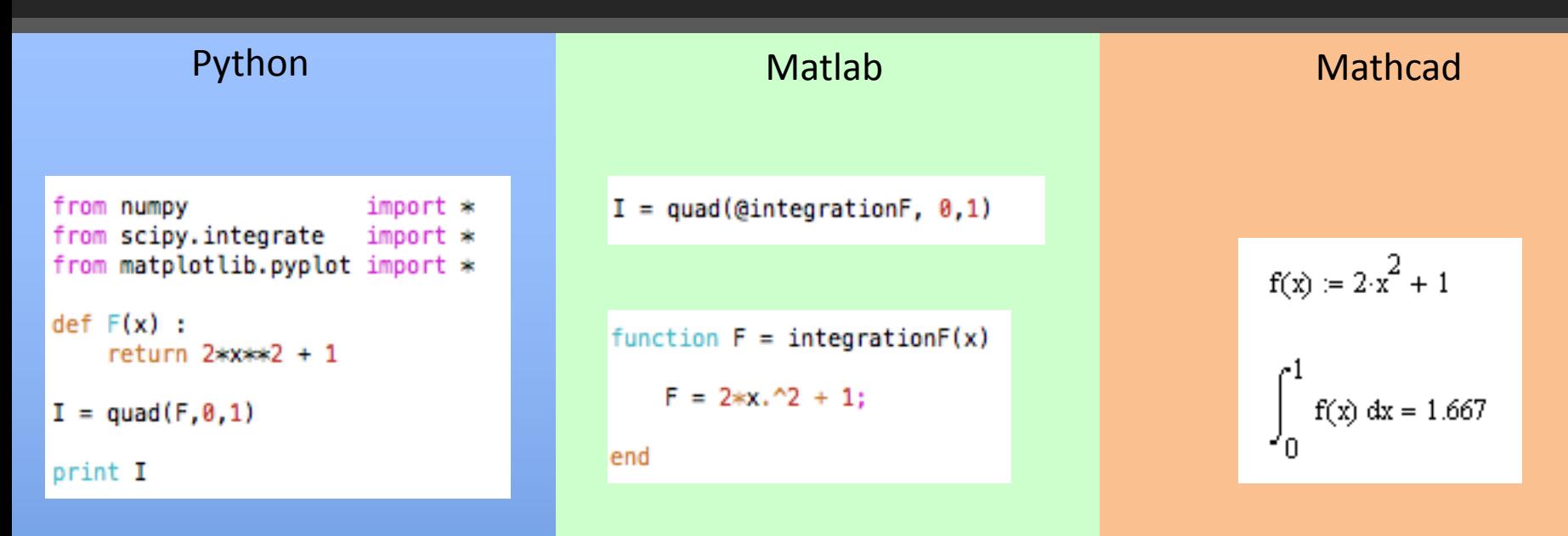

2 files (optional)

## Code: Stiff ODE system

```
from numpv
                      import *from scipy.integrate
                      import *from matplotlib.pyplot import *
def odeF(y,t) :
    dydt = zeros(2)dydt[0] = y[1]dydt[1] = 1000*(1-y[0]**2)*y[1]-y[0]return dydt
t = 1inspace(0,3000,500)
y0 = array([2, 0])
```

```
y = odeint(odeF, y0, t, mxstep=1000)
plot(t,y[:,0], '-))
```
 $ion(): show()$ 

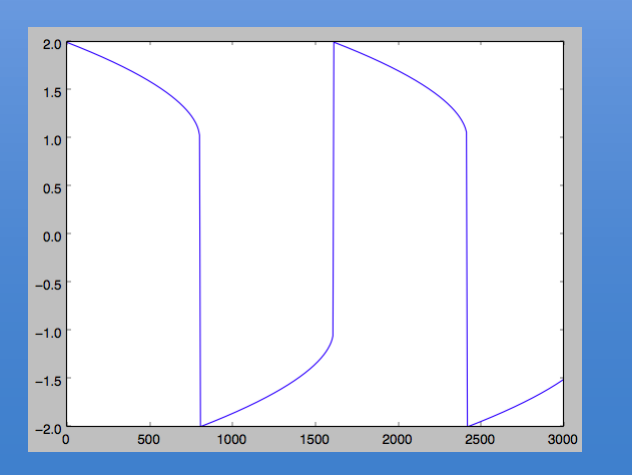

### Python **Matlab** Matlab Matlab Mathcad

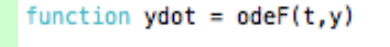

 $ydot(1,1) = y(2);$  $\text{ydot}(2,1) = 1000*(1-\text{y}(1)^2)*\text{y}(2)-\text{y}(1);$ 

#### end

 $tend = 3000$ :  $v0 = [2 0];$  $[t y] = ode15s(dodef, [0 tend], y0);$ 

 $plot(t,y(:,1), '-');$ 

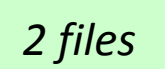

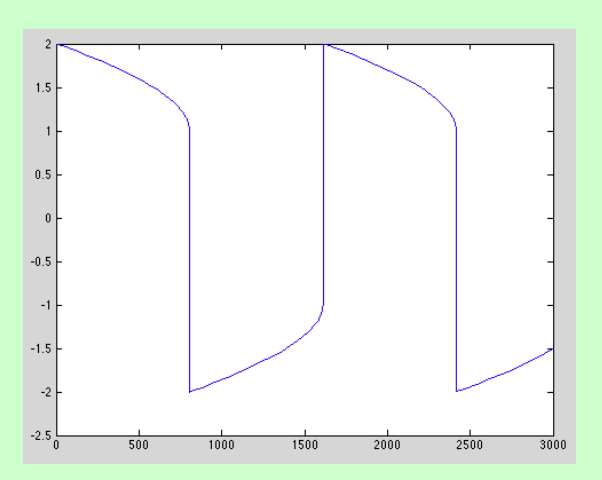

## $y0 = \begin{pmatrix} 2 \\ 0 \end{pmatrix}$  $\mathcal{D}(\mathbf{t}, \mathbf{y}) := \left[ \begin{array}{c} y_1 \\ 1000 \left[ 1 - \left( y_0 \right)^2 \right] y_1 - y_0 \end{array} \right]$

 $\text{tend} := 3000$ 

 $sol = AdamsDDF(y0,0, tend,500,D)$ 

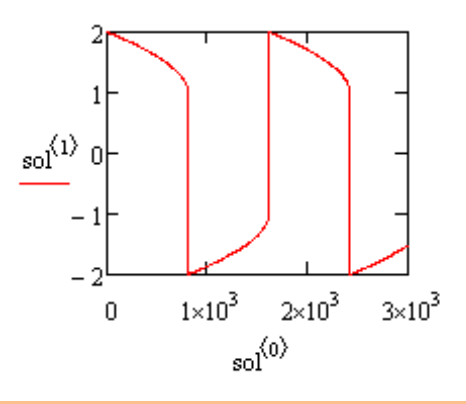

## Code: interpolation

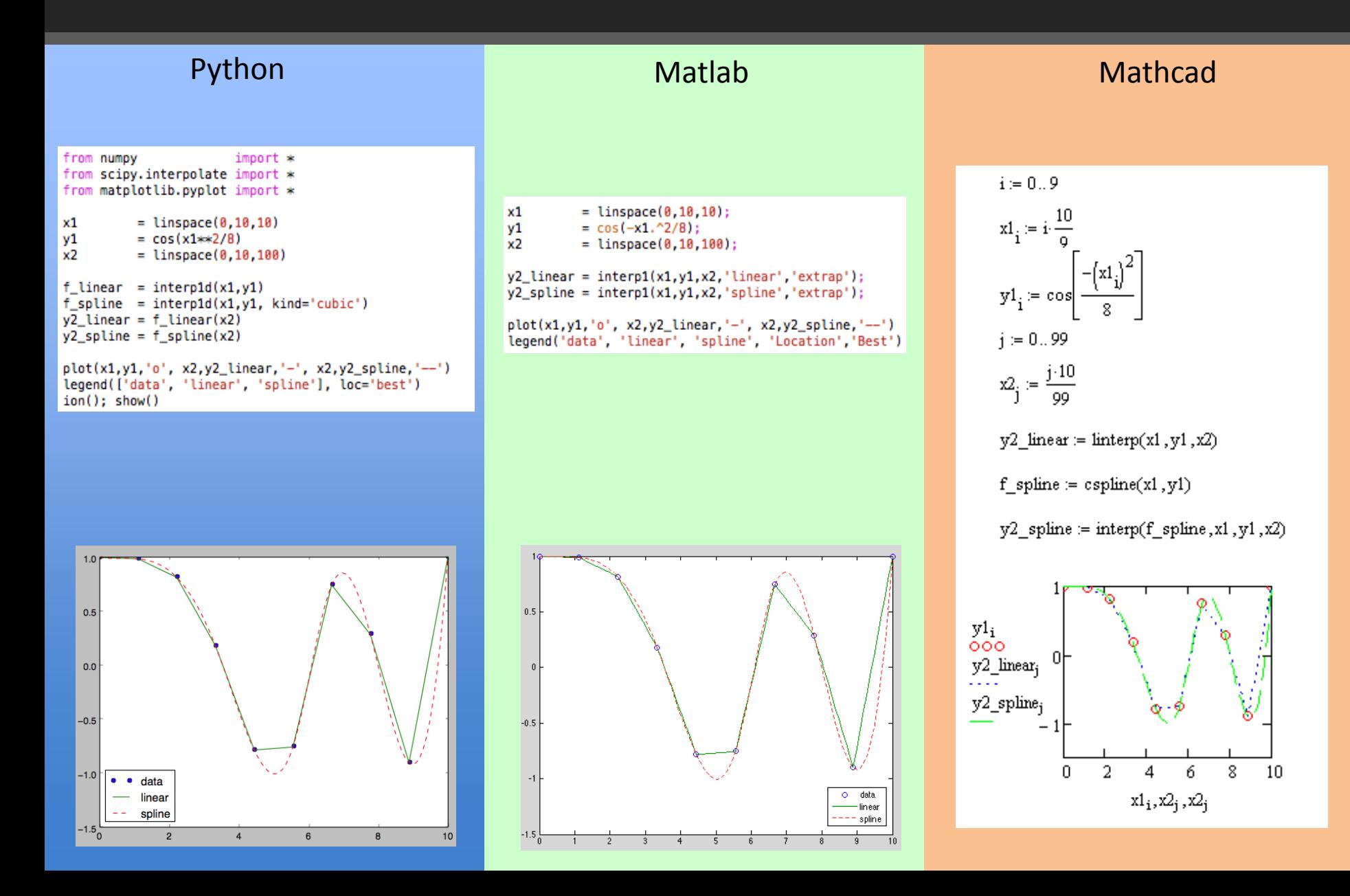

## Code: system of nonlinear equations

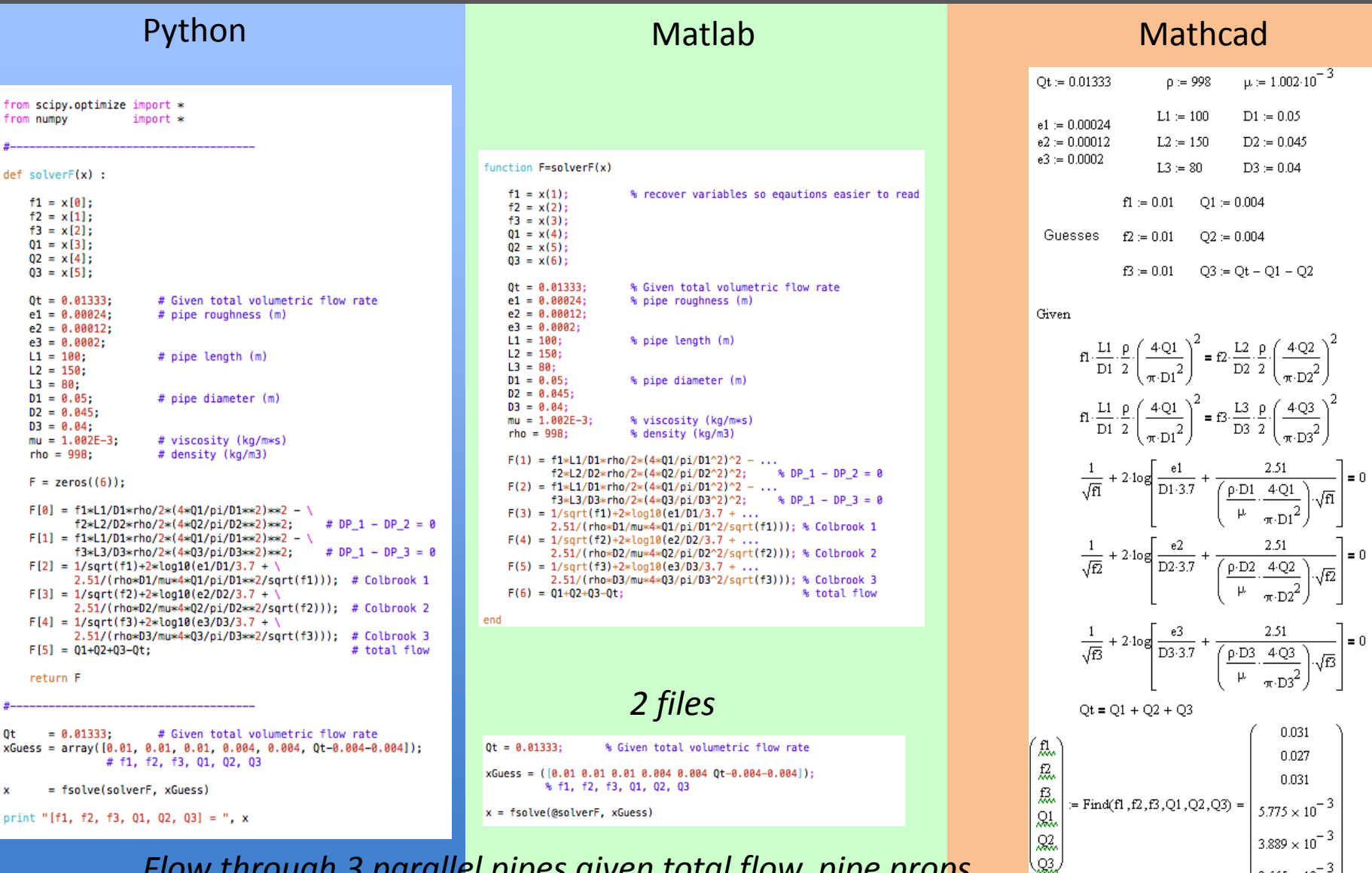

 $3.665 \times 10^{-7}$ 

*Flow through 3 parallel pipes given total flow, pipe props*

## Code: 2D unsteady heat equation

#### Python Matlab

 $#$ 

 $\overline{t}$ 

 $\boldsymbol{\#}$ 

 $#$ 

 $\mathbf{L}$ 

 $\mathbf t$ 

 $\overline{p}$ 

 $\ddot{\mathbf{f}}$ 

j.

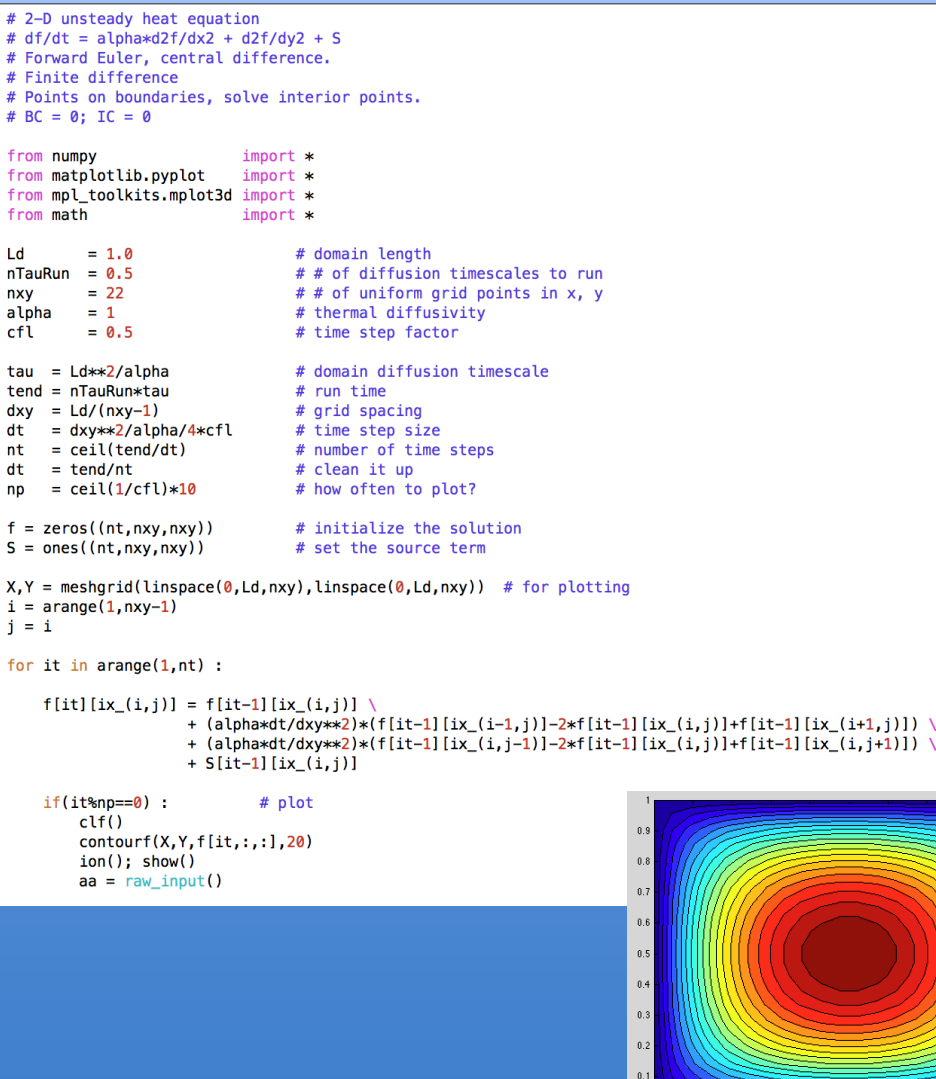

```
% 2-D unsteady heat equation
% df/dt = \alpha \cdot \frac{d^2f}{dx^2} + \frac{d^2f}{dy^2} + S% Forward Euler, central difference.
% Finite difference
% Points on boundaries, solve interior points.
\textdegree BC = 0: IC = 0
Ld
         = 1.0:% domain length
nTauRun = 0.5:
                                 % # of diffusion timescales to run
nxy
         = 22:% # of uniform grid points in x, y
alpha
       = 1% thermal diffusivity
cf<sub>l</sub>= 0.5:% time step factor
tau = Ld^2/aloha:
                                 % domain diffusion timescale
tend = nTauRun*tau:% run time
dxy = Ld/(nxy-1);% grid spacing
dt = dxv^2/alpha/bha/4*cf1;% time step size
nt = ceil(tend/dt):
                                 % number of time steps
   = tend/nt;
                                 % clean it up
dt
                                 % how often to plot?
n<sub>n</sub>= ceil(1/cfl)*10:f = zeros(nt, nxv, nxv):
                                 % initialize the solution
S = ones(nt, nxy, nxy);% set the source term
[X, Y] = meshgrid(linspace(0,Ld,nxy),linspace(0,Ld,nxy)); % for plotting
i = 2 : nxy-1;j = i;for it=2:ntf(it, i, j) = f(it-1, i, j) ...+ (alpha*dt/dxy^2)*(f(it-1,i-1,j)-2*f(it-1,i,j)+f(it-1,i+1,j)) ...
                 + (alpha*dt/dxy^2)*(f(it-1,i,j-1)-2*f(it-1,i,j)+f(it-1,i,j+1)) ...
                 + S(it-1,i,j);if(mod(it,np)=0)% plot
        Z = reshape(f(it,:,:),nxy,nxy);
        contourf(X,Y,Z,20);
        pause(0.1);end
end
```
#### *Finite difference, Euler integration*

# IPython Notebook

- A wrapper with full Python functionality
- Web interface (and others)
- Workbook
	- Edit and output dynamically
	- Document as you go, with formatting
	- Print/share
	- Embed images and movies, etc.
	- Direct code loading
- Interactive e-books are written in IPython notebook
- Symbolic solver with formatted output

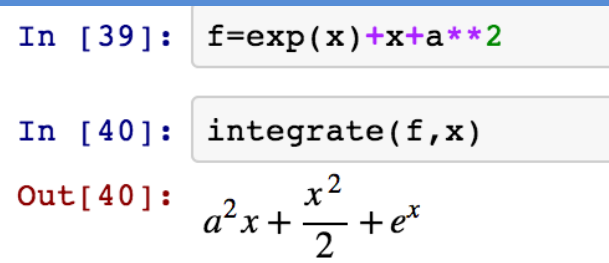

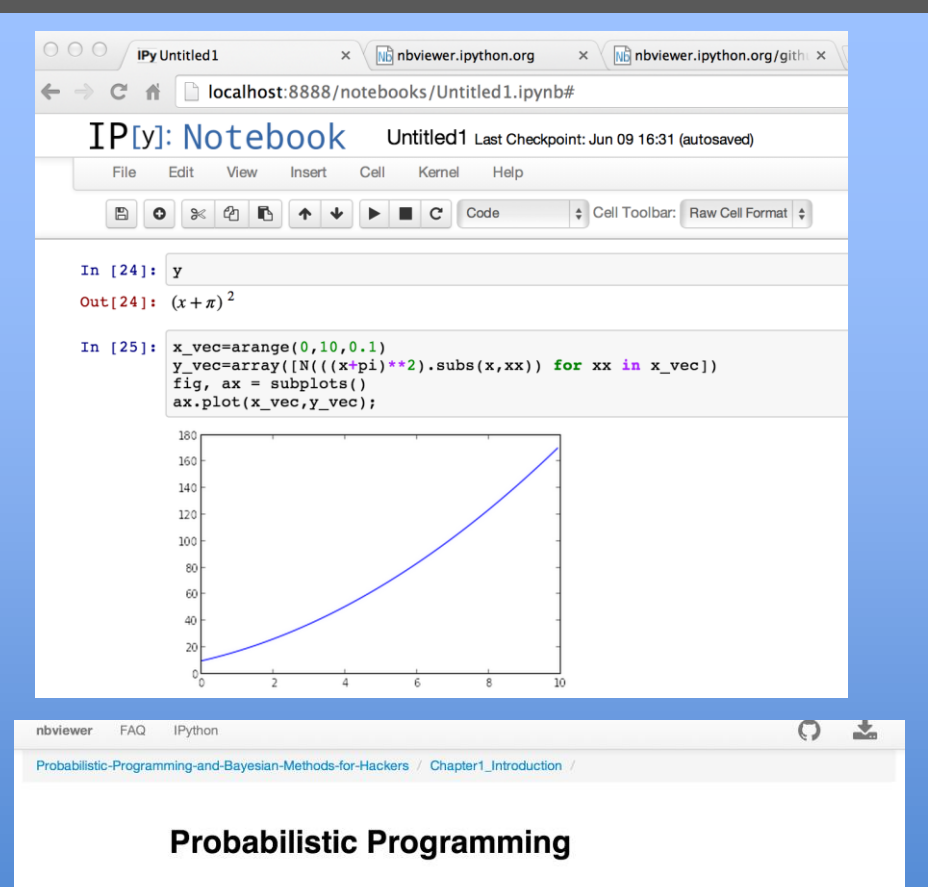

#### and Bayesian Methods for Hackers

#### Version 0.1

Welcome to Bayesian Methods for Hackers. The full Github repository is available at github/Probabilistic-Programming-and-Bayesian-Methods-for-Hackers. The other chapters can be found on the project's homepage. We hope you enjoy the book, and we encourage any contributions!

#### **Chapter 1**